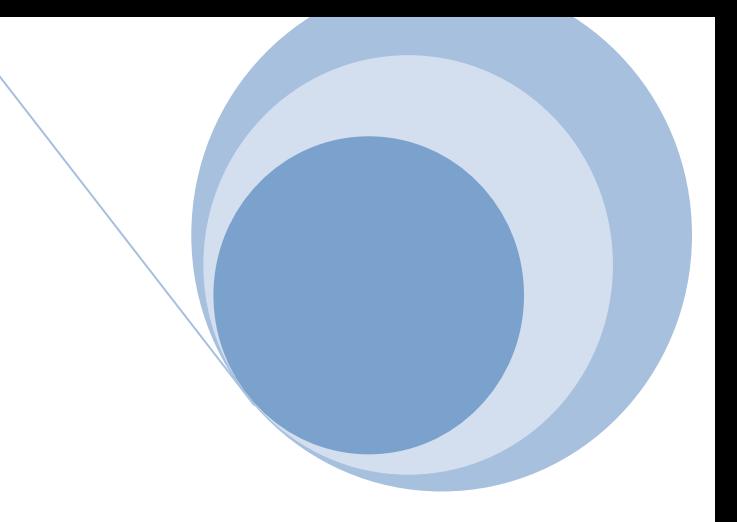

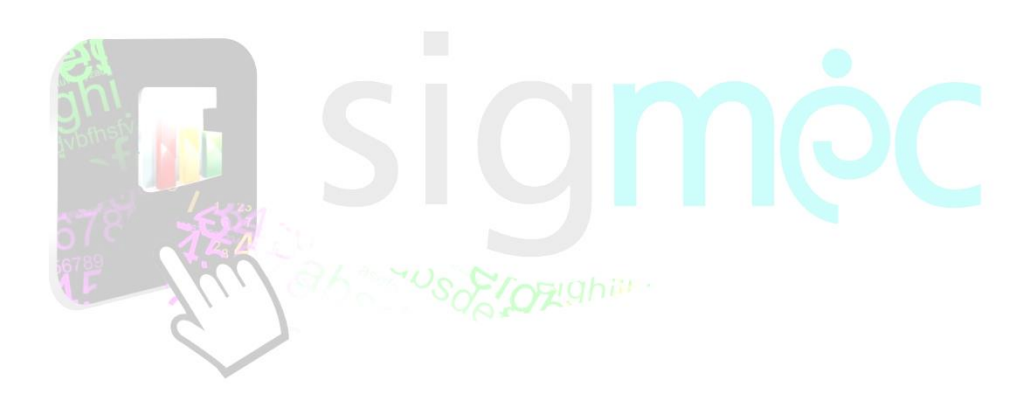

Sistema Integrado para la Gestión del MEC **MANUAL DE USUARIO Inscripción de Postulantes a Concurso Público de Oposición**

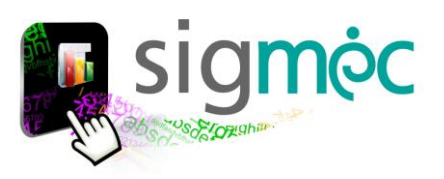

## **DIRECCIÓN GENERAL DE PLANIFICACIÓN EDUCATIVA**

### **DIRECCIÓN DE MONITOREO Y SEGUIMIENTO**

**Crispín Bienvenido Delgado Benítez, Director**

**Claudia Noemí Parris Ortíz, Jefa, Departamento de Monitoreo y Gestión de Procesos**

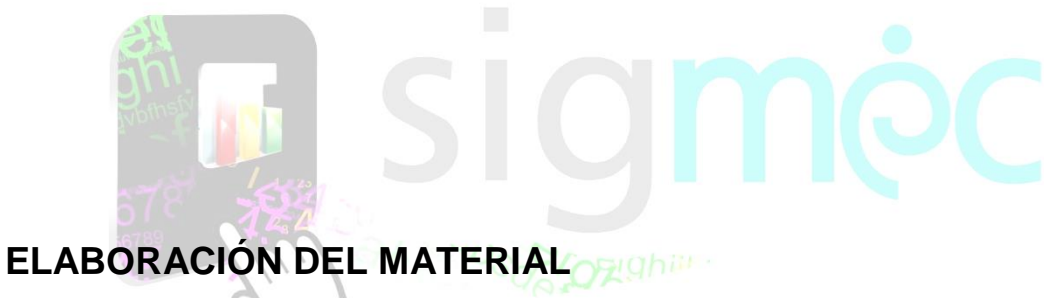

**Claudia Noemí Parris Ortiz, Analista**

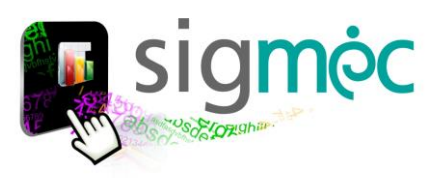

# **Luis Fernando Ramírez Ministro de Educación y Cultura**

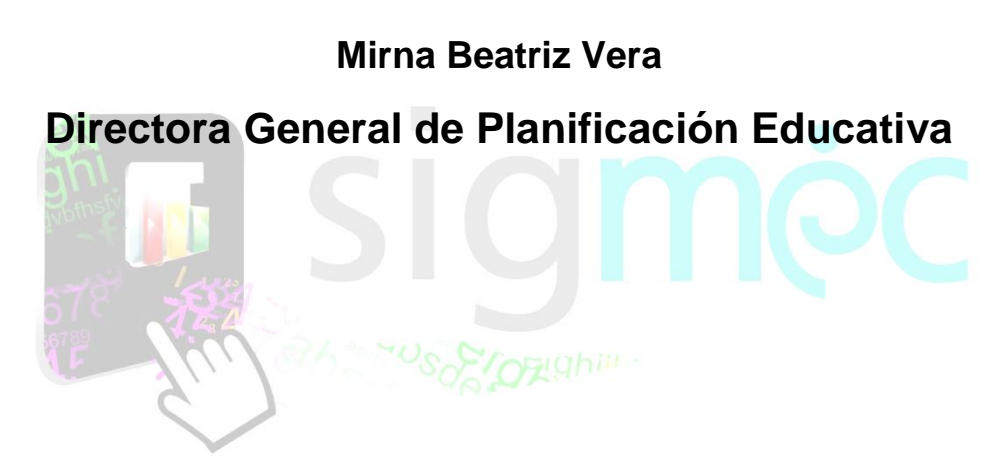

**Crispín Bienvenido Delgado Director de Monitoreo y Seguimiento**

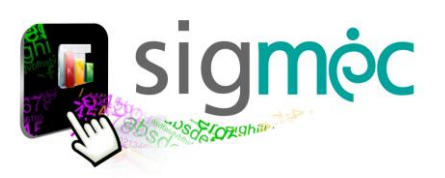

# **INDICE**

### Tabla de CONTENIDO

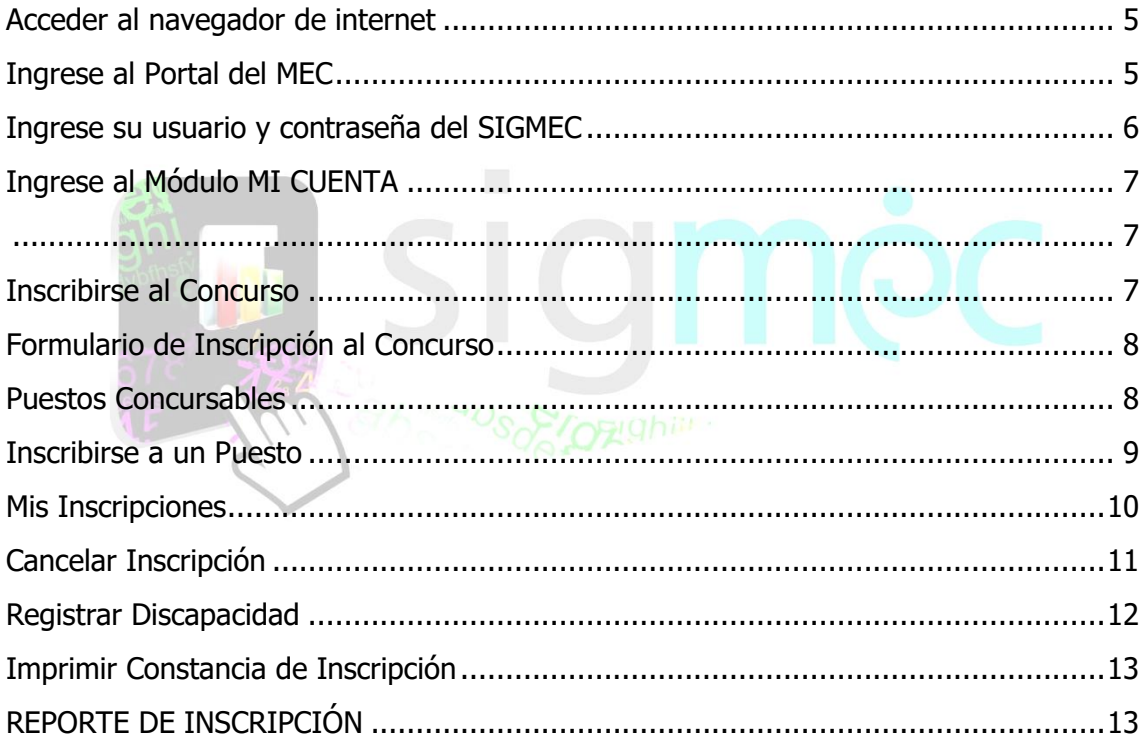

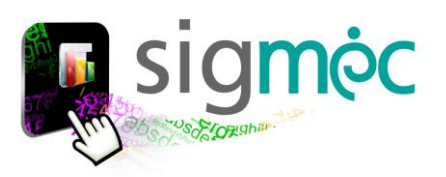

### <span id="page-4-0"></span>**ACCEDER AL NAVEGADOR DE INTERNET**

Acceder al navegador CHROME preferentemente:

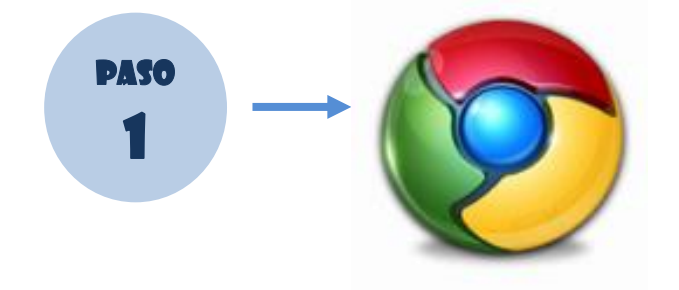

### <span id="page-4-1"></span>**INGRESE AL PORTAL DEL MEC**

https://www.mec.gov.py/cms/

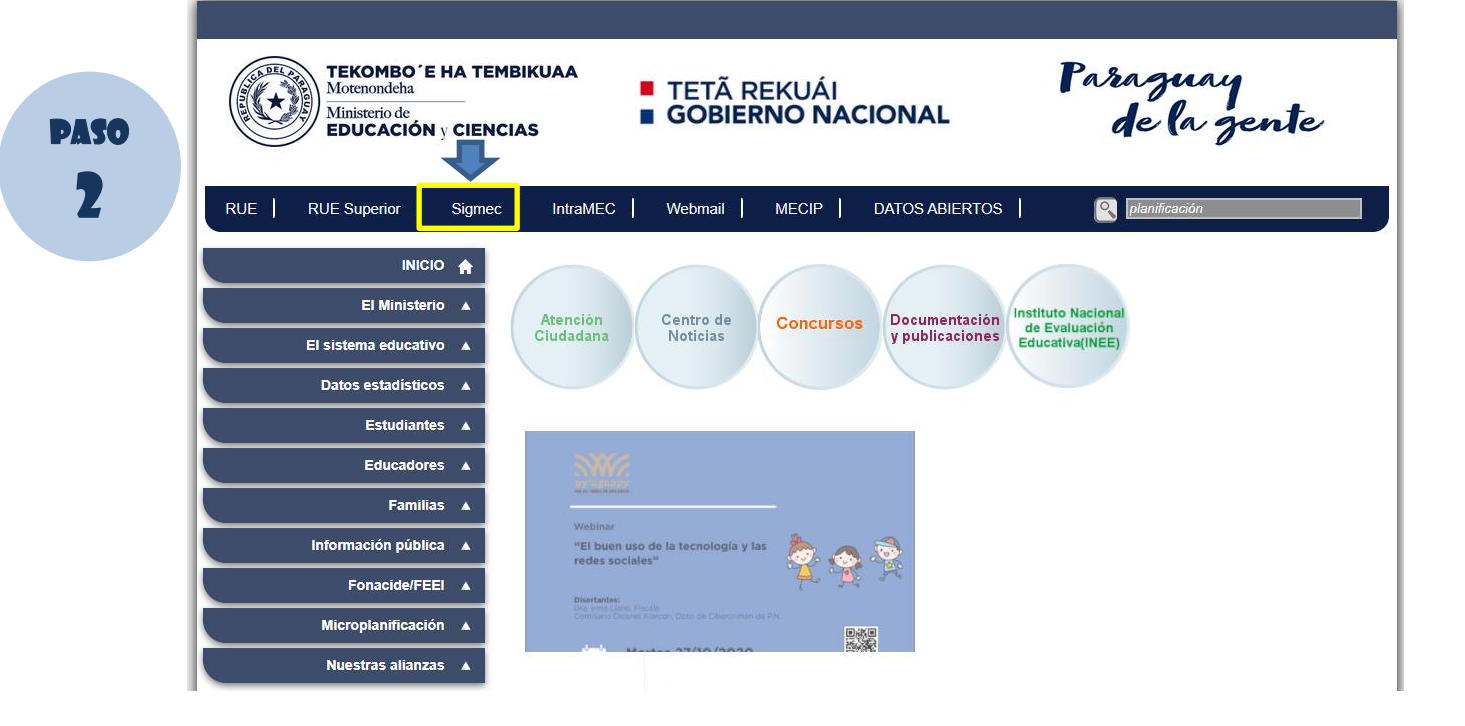

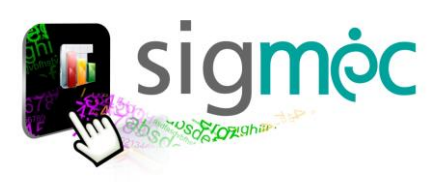

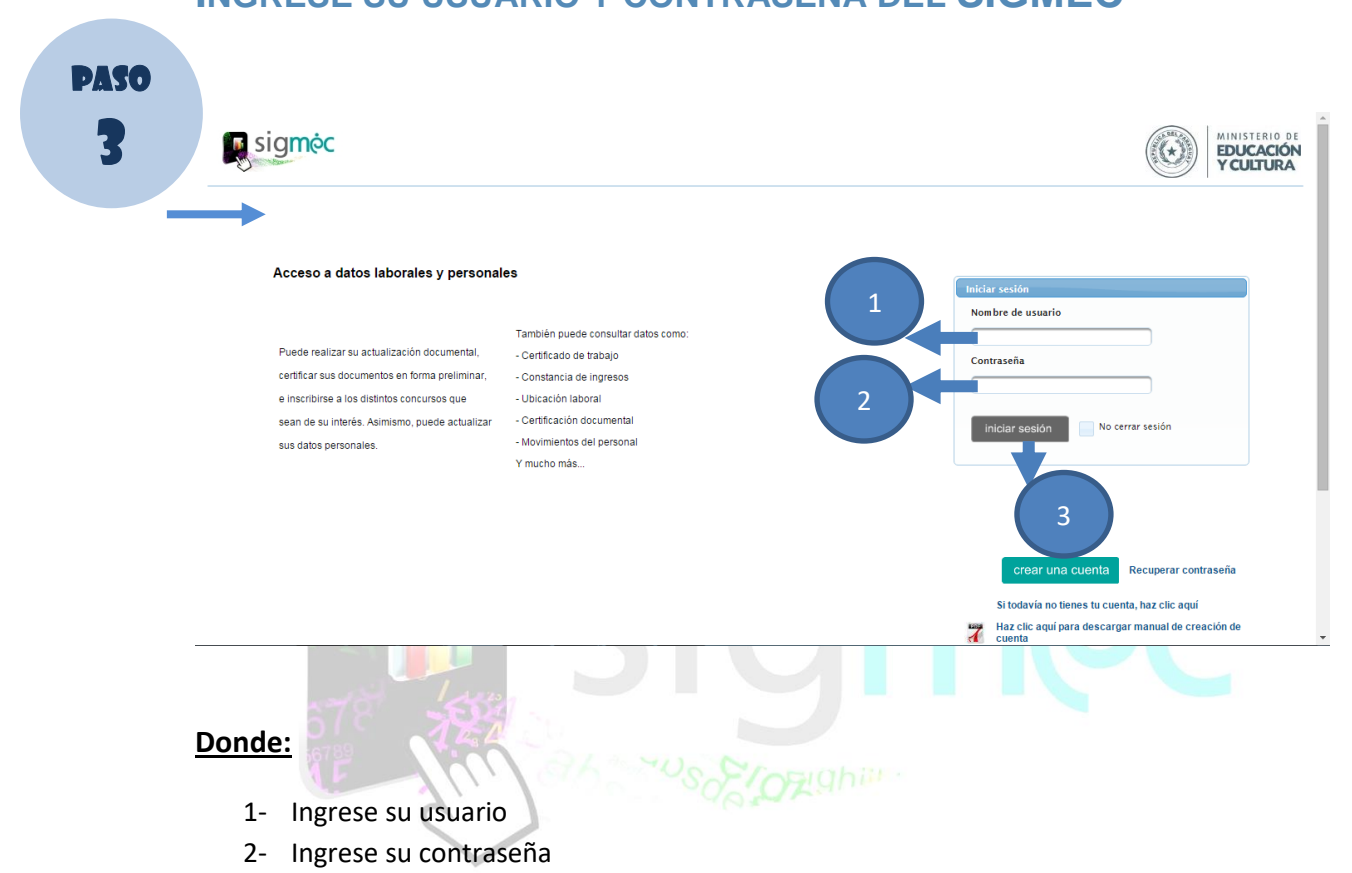

3- Haga clic en el botón >>Iniciar Sesión

# <span id="page-5-0"></span>**INGRESE SU USUARIO Y CONTRASEÑA DEL SIGMEC**

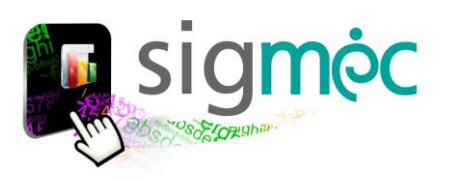

<span id="page-6-1"></span><span id="page-6-0"></span>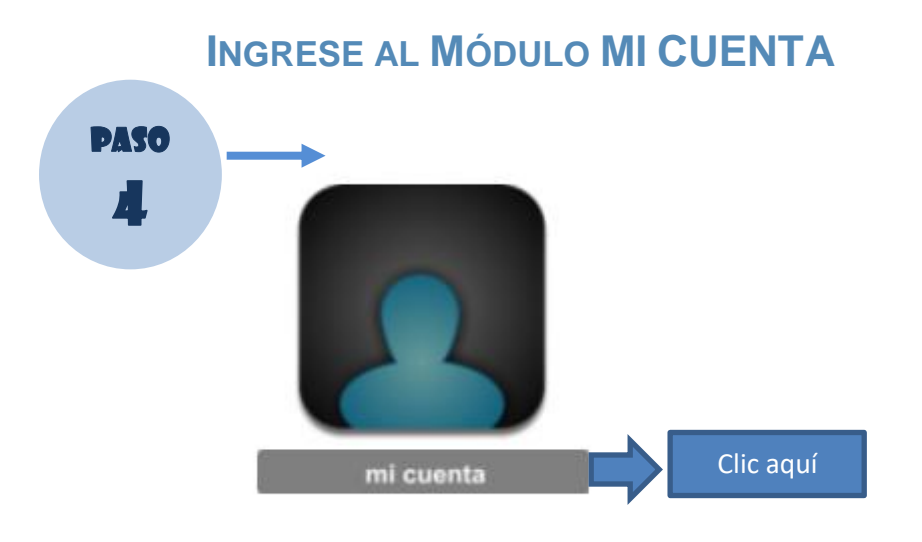

# <span id="page-6-2"></span>**INSCRIBIRSE AL CONCURSO**

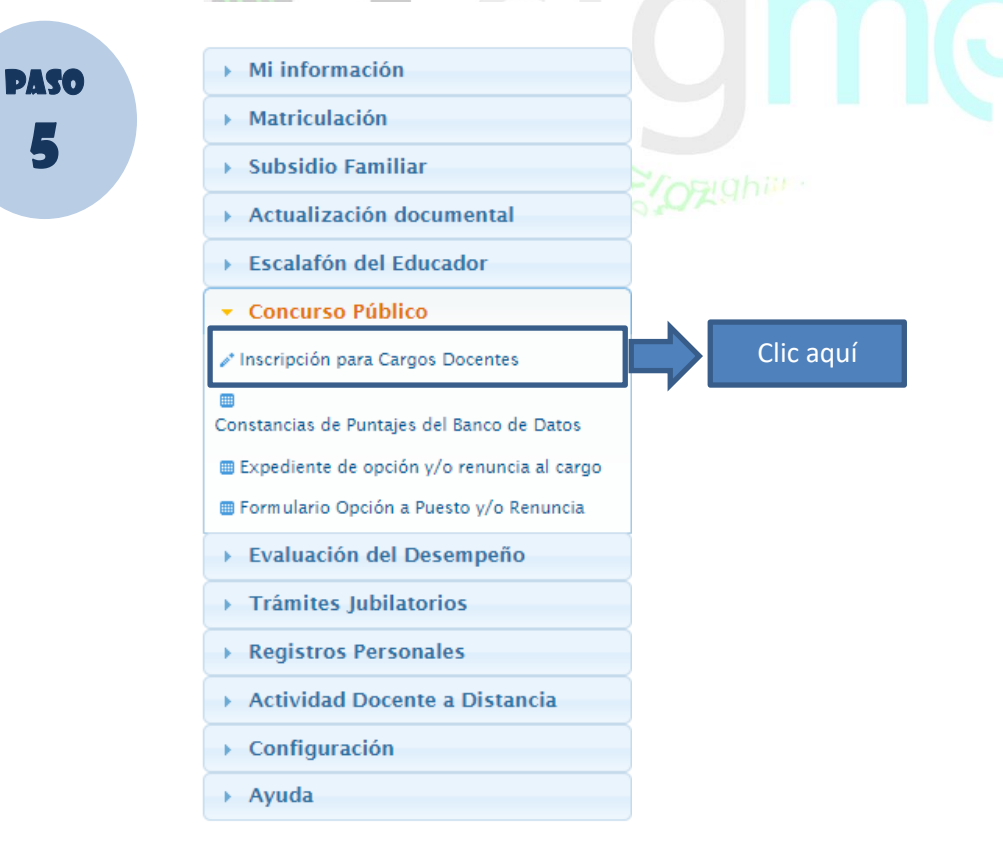

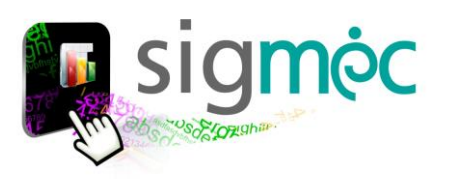

Curso

-<br>7º Crado EEB

8º Crado EEE

-<br>7º Crado EEE

**Rº Crado FFF** 

8º Crado EEE

9º Crado EEB

7º Crado EEE

9º Crado EEE

7º Crado EEB

7º Crado EEE

**RP Crado FFF** 

8º Crado EEE

9º Crado EES

**Preescolar** 

6º Crado EEE

 $M$ 

Educación Escolar Básica 3º Ciclo

Educación Escolar Básica 3º Ciclo

Educación Escolar Básica 3º Ciclo

**Educación Escolar Rásica 3º Ciclo** 

Educación Escolar Básica 3º Ciclo

Educación Escolar Básica 3º Ciclo

Educación Escolar Básica 3º Ciclo

Educación Escolar Básica 3º Ciclo

Educación Escolar Básica 3º Ciclo

-<br>Edwartón Escolar Rázica 39 Ciclo

-<br>Fducación Fscolar Rásica 3º Ciclo

Educación Escolar Básica 3º Ciclo

Educación Escolar Básica 3º Ciclo

Educación Inicial -<br>Educación Escolar Básici  $\overline{z}$ 

 $\overline{z}z\overline{z}z$ 

 $772$ 

 $\overline{222}$ 

 $\overline{222}$ 

 $\overline{z}$ 

 $\overline{z}z\overline{z}$ 

 $\overline{1}$ 

 $223$ 

 $\overline{222}$ 

zz2

 $\overline{22}$ 

.,

600006

600006

600006

 $rac{1}{600006}$ 

600006

600006

354549

600006

245457

490914

 $745457$ 

490914

245457

2699894

2699894

<span id="page-7-0"></span>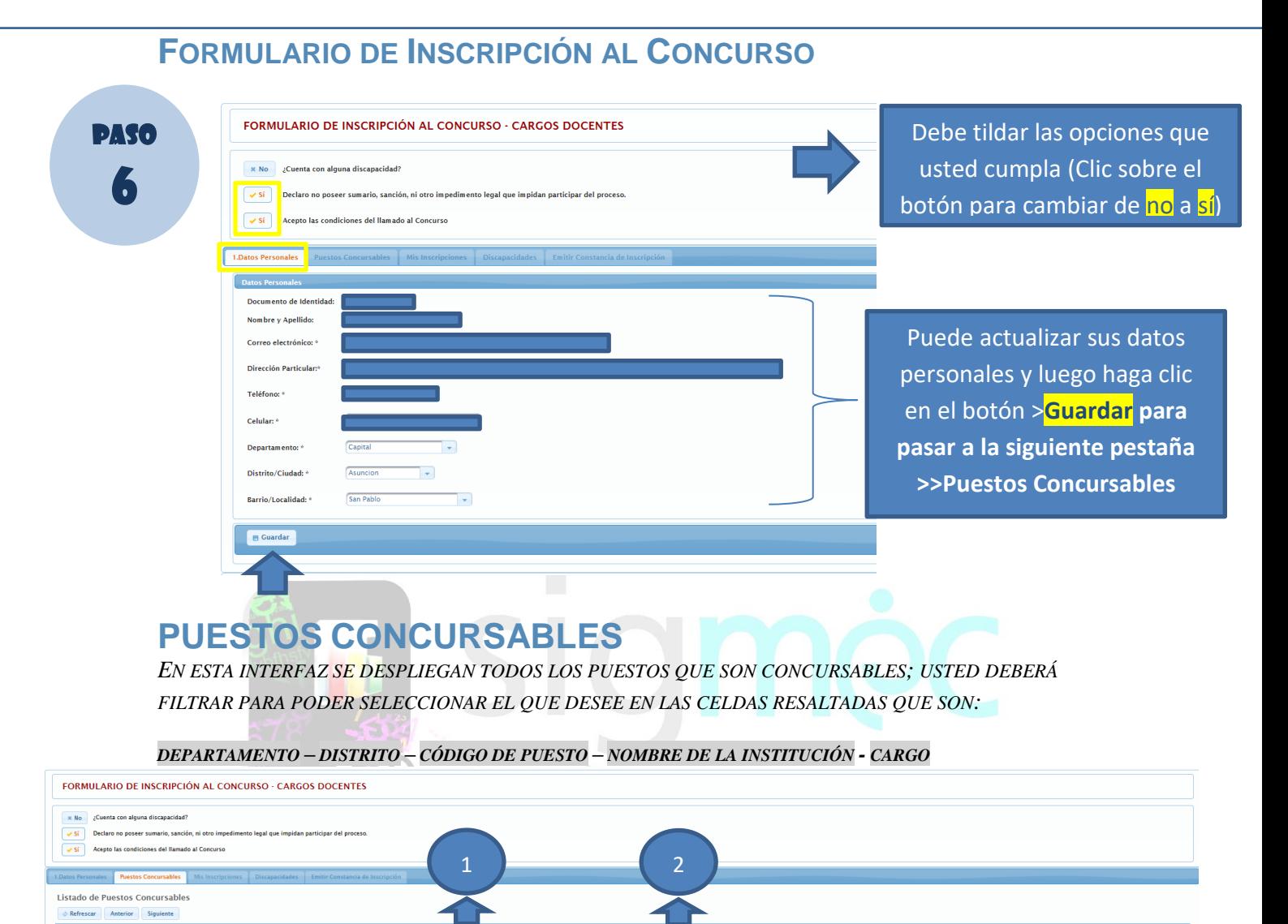

#### FSC. RAS 1609 REPUBLICA DE ROLIVIA ESC. BAS. 1609 REPUBLICA DE BOLIVIA

ESC. BAS. 162 VICENTE ICNACIO ITURBI

ESC. BAS. 162 VICENTE ICNACIO ITURBI

FSC. RAS. 162 VICENTE ICNACIO ITURRE

ESC. BAS. 162 VICENTE ICNACIO ITURBI

ESC. BAS. 162 VICENTE ICNACIO ITURBE

ESC. BAS. 1609 REPUBLICA DE BOLIVIA

ESC. BAS. 1609 REPUBLICA DE BOLIVIA

ESC. BAS. 1609 REPUBLICA DE BOLIVIA

ESC. BAS. 477 DR. EDUARDO LOPEZ MOREIRA

ESC. BAS. 477 DR. EDUARDO LOPEZ MOREIR

10006 ESC. BAS. 162 VICENTE ICNACIO ITURBE

10006 ESC. BAS. 162 VICENTE ICNACIO ITURBE

Código

10006

 $10006$ 

 $10006$ 

10006

 $\frac{10007}{10007}$ 

10007

 $10002$ 

10007

10007

10011

CPO-03/2020 car Anterior Siguiente

<span id="page-7-1"></span>o Depa

**CATTA** 

ASUNCION

ASUNCION

ASUNCION

ASUNCION

ASUNCION

ASUNCION

ASUNCION

ASUNCION

ASUNCION

ASUNCION

ASUNCION

ASUNCIÓN

ASUNCION

ASUNCION

1454653

108756

 $\frac{1}{252120}$ 

1471661

1454654

1454652

1454651

108872

108204

1443416

1470205

108870

1471662

Concurso

CPO-03/2020

CPO-03/2020 CAPITAL

CR043/2020 CARTAL

CPO-03/2020 CAPITAL

CPD-03/2020 CAPITAL

CPO-03/2020 CAPITAL

CPO-03/2020 CAPITAL

CPO-03/2020 CAPITAL

CPO-03/2020 CAPITAL

CPO-03/2020

CPO-03/2020

CR043/2020 CAPITAL

CPO-03/2020 CARTA

CARTA

CAPITAL

CARTA

 $\boxed{\rho}$ 

 $\sqrt{2}$ 

 $\boxed{a}$ 

 $\sqrt{a}$ 

 $\boxed{a}$ 

Catedratico de Matemàtica

Catedrático de Matemática

.<br>Catedrático de Matemátic

Catedrático de Matemática

Catedrático de Matemática

Catedrático de Matemática

.<br>Catedrático de Educación Física

.<br>Catedrático de Lengua Guaraní

.<br>Catedrático de Educación Física

Catedrático de Lengua Cuarani

Catedrático de Educación Física

Profesor de Crado (Educación In

Profesor de Crado (1º y 2º ciclos de la El

Catedrático de Trabajo y Tecnologí

Catedrático de Proyecto Educativo Comunitario E.E.B. 3er. Ciclo - Área: Desarrollo Personal y Sor

00000000000000000

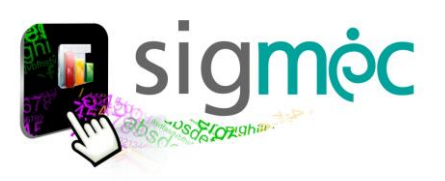

# **DONDE:**

- 1- CUANDO ES UN DATO ALFANUMÉRICO PODRÁ INGRESAR EL DATO DE LA SIGUIENTE MANERA; PARA ENTRECORTAR PALABRAS UTILICE EL COMODÍN **%**ITURBE<mark>%</mark>
- 2- CUANDO ES UN DATO ALFANUMÉRICO PODRÁ INGRESAR EL DATO DE LA SIGUIENTE MANERA; PARA ENTRECORTAR PALABRAS UTILICE EL COMODÍN **%MÚSICA**%

<span id="page-8-0"></span>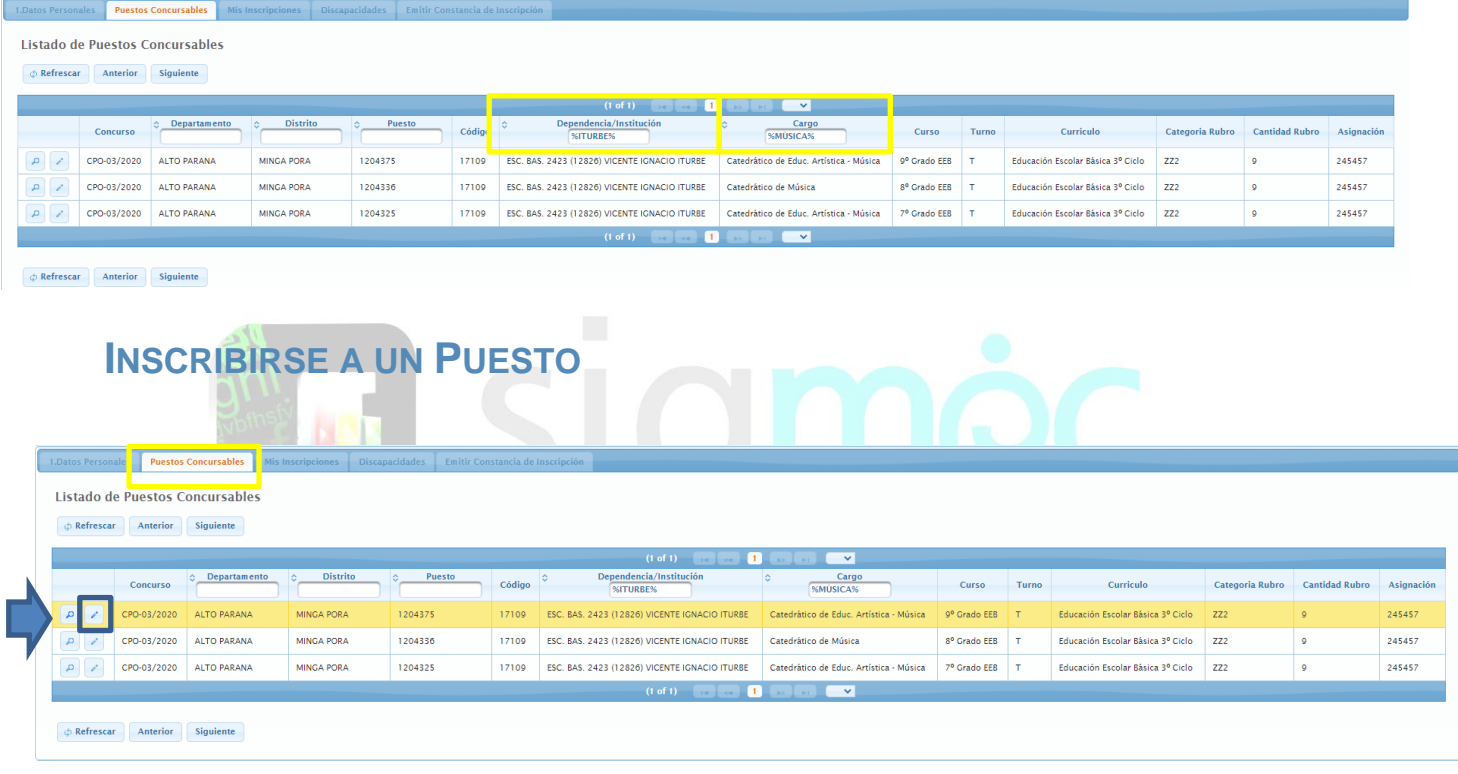

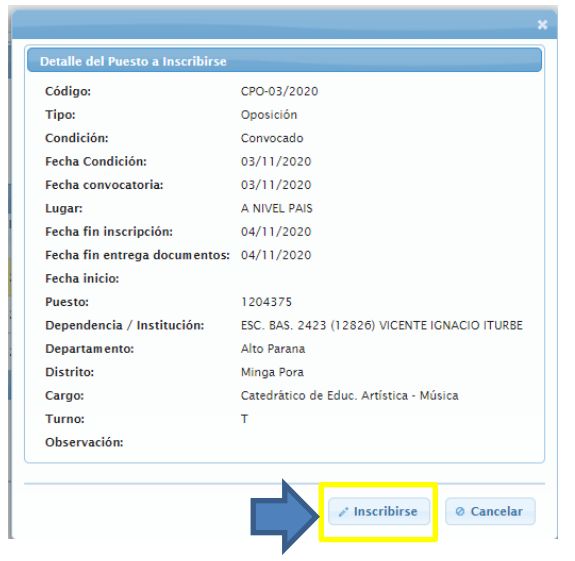

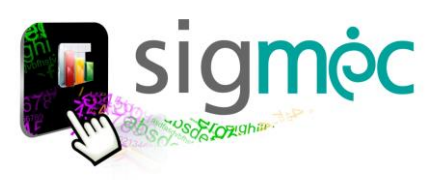

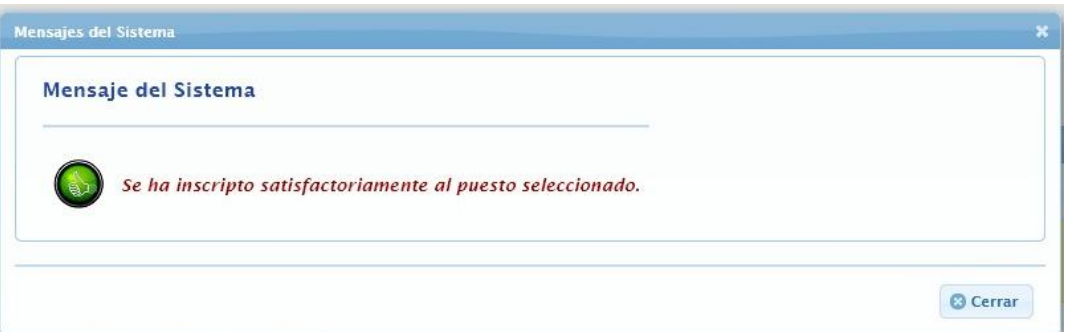

### <span id="page-9-0"></span>EL SISTEMA REALIZA LAS VALIDACIONES DE:

CONTROLA SI LA PERSONA SE ENCUENTRA EN BANCO DE DATOS VIGENTE SI TIENE EL PERFIL PARA EL CARGO SELECCIONADO (ACORDE A LA CONSTANCIA DE CERTIFICACIÓN) SI NO CUMPLE ALGUNAS DE LAS CONDICIONES EL SISTEMA LE ENVIARÁ UN **MENSAJE DE ALERTA!** 

**DEBERÁ LEER EL MENSAJE QUE ARROJA:** 

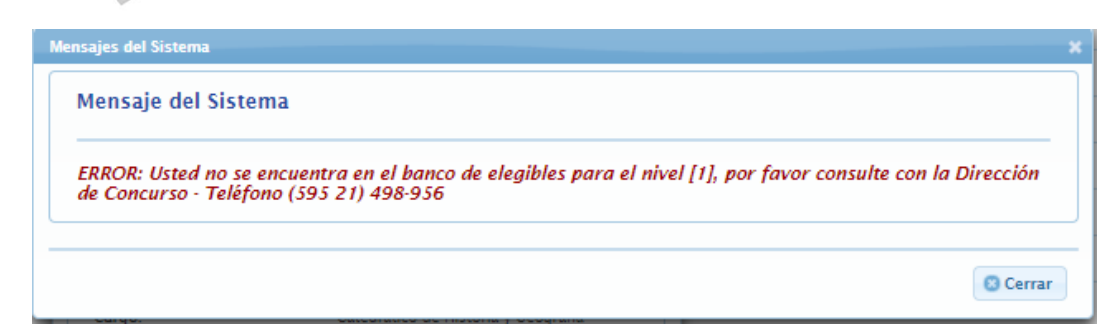

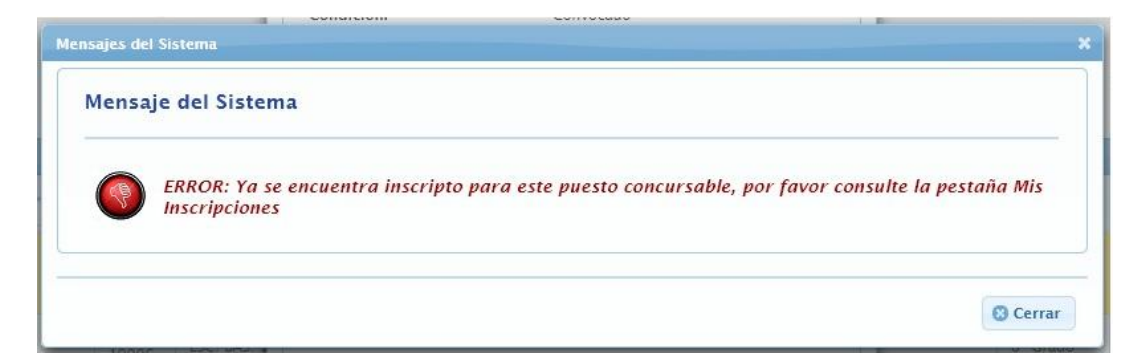

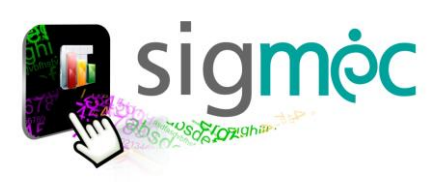

# **MIS INSCRIPCIONES**

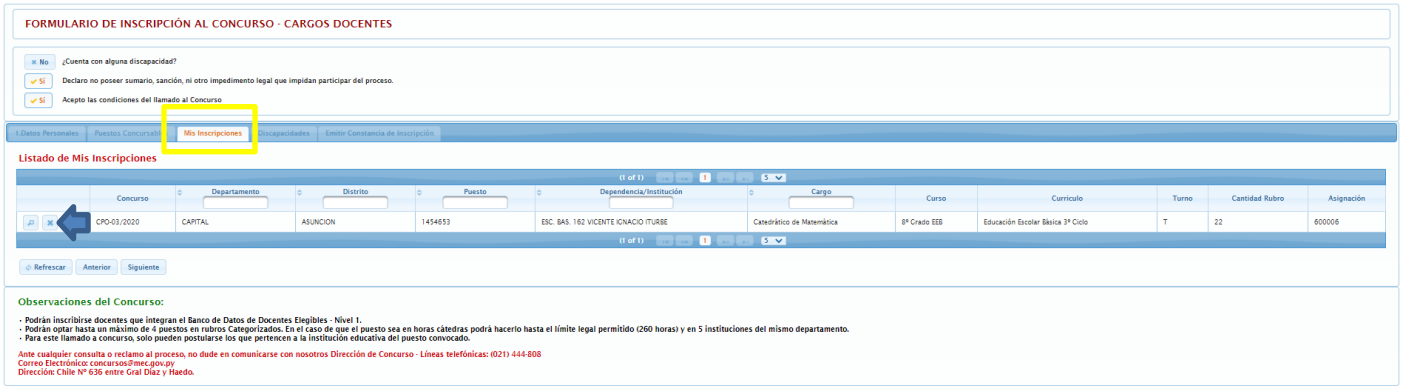

# <span id="page-10-0"></span>**CANCELAR INSCRIPCIÓN**

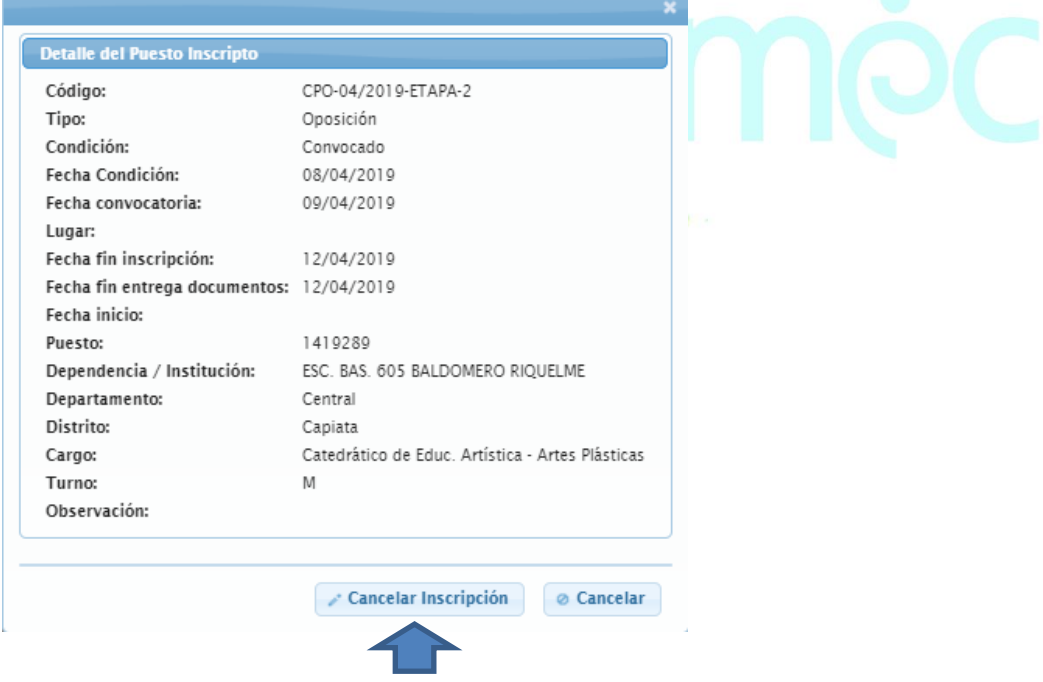

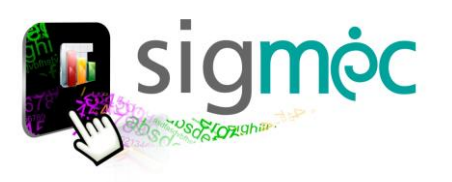

<span id="page-11-0"></span>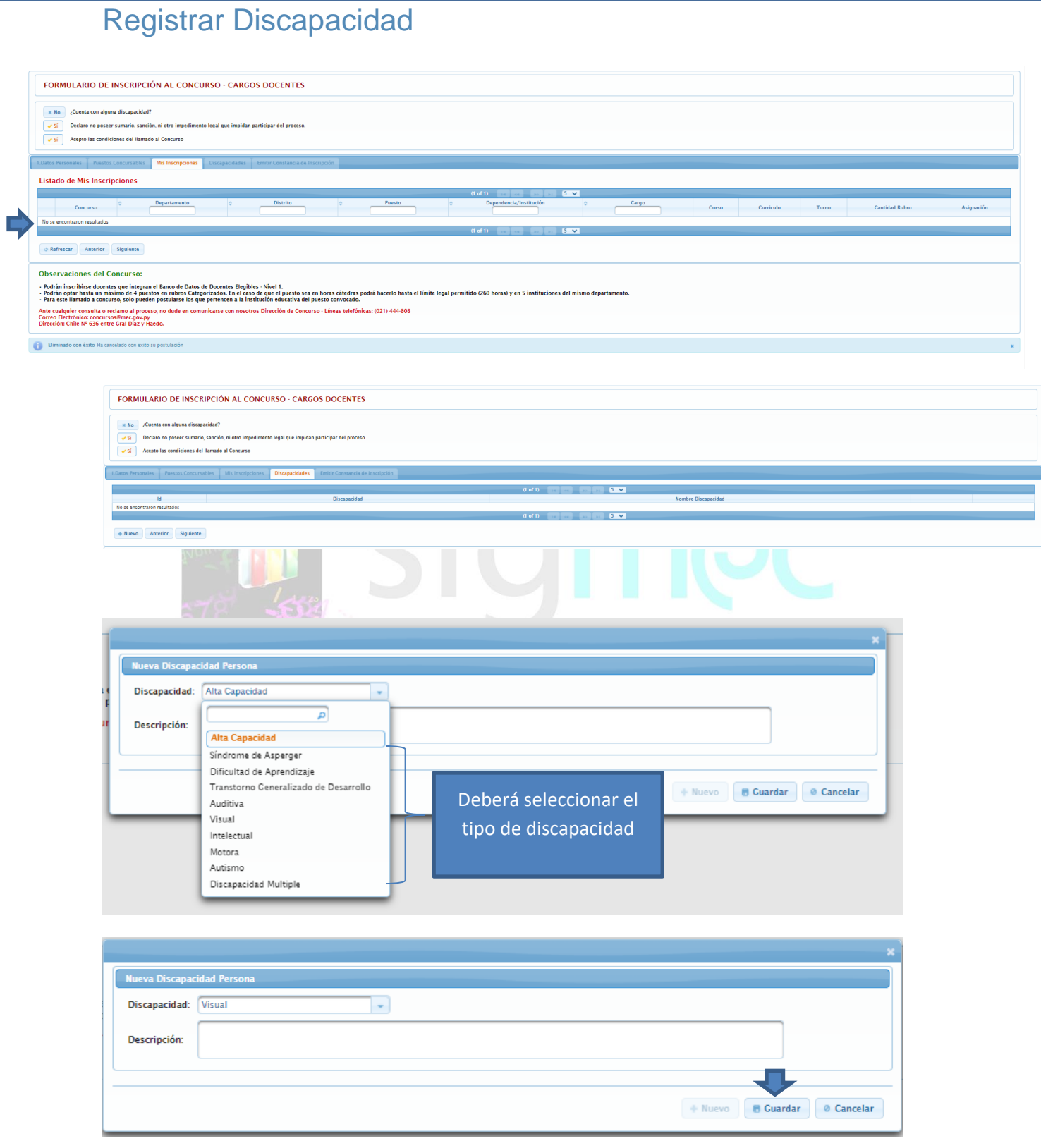

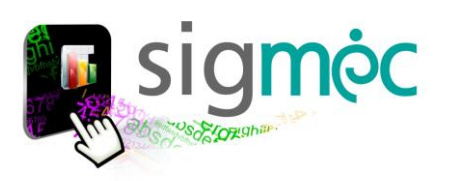

# <span id="page-12-0"></span>**IMPRIMIR CONSTANCIA DE INSCRIPCIÓN**

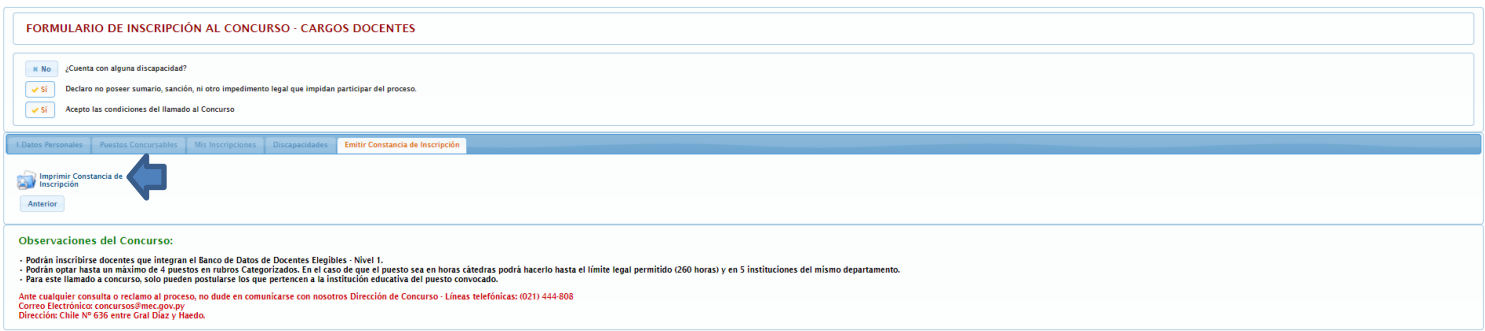

# <span id="page-12-1"></span>**REPORTE DE INSCRIPCIÓN**

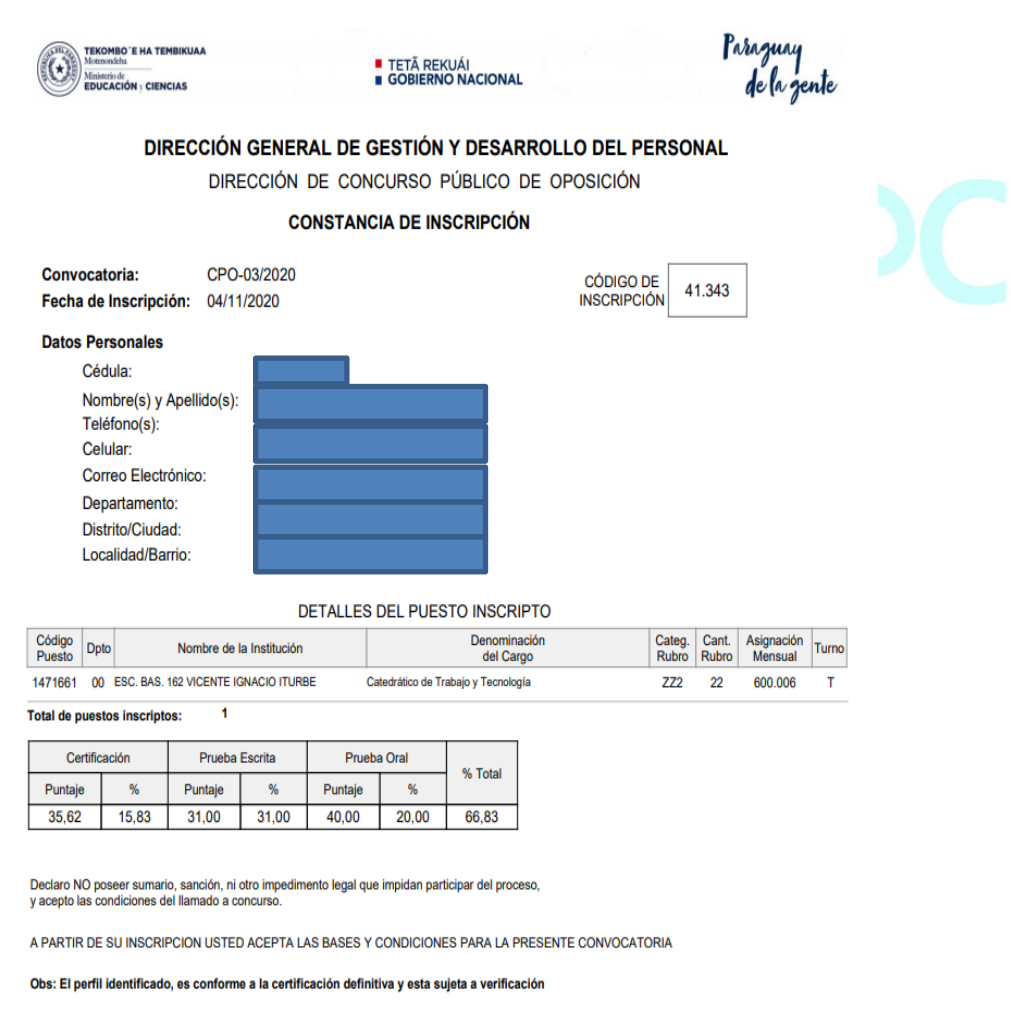